**AutoCAD Parche con clave de serie con clave de serie [Win/Mac] 64 Bits {{ Último laNzamieNto }} 2022 Español**

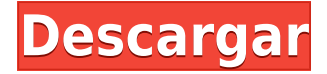

Lo mejor de esta oferta es que puede elegir usar todas las funciones de AutoCAD Grieta, o solo puede usar algunas de ellas. Pero no hay duda de que su curva de aprendizaje se acortará significativamente. Ese es el beneficio que se adjunta a una cuenta gratuita de Autodesk. Autodesk ofrece a las personas una licencia gratuita de un año de AutoCAD, que es la única forma de aprender a dibujar formas 3D en papel y otros medios. Y luego, si está listo para pagarlo, puede suscribirse a una suscripción anual, que le permitirá obtener la versión completa del software AutoCAD. Hazte con esta gran oferta ahora mismo. La revisión anterior de este software demostró que no es un software complicado y difícil de usar, así que pruébalo. En este momento, puede obtenerlo gratis solo por un año, que puede extender a una suscripción anual. Y luego, puede obtener software premium por solo \$ 99 por año. Echemos un vistazo a esto y veamos lo que piensas. AutoCAD ha recorrido un largo camino en los últimos 30 años y ha reducido significativamente la curva de aprendizaje en comparación con las versiones anteriores. Esta es una excelente manera de conocer mejor AutoCAD y luego comprender lo que este programa puede hacer por usted. AutoCAD es uno de los programas CAD más profesionales y fáciles de aprender, por lo que no es de extrañar que esté disponible de forma gratuita para todos. Con esta gran oferta gratuita de AutoCAD, no tendrá que preocuparse por el precio del software ni pagar por él. Al comenzar su nueva carrera, AutoCAD es uno de esos programas que simplemente no puede permitirse comprar, razón por la cual debe aprovechar esta oferta gratuita de diseño asistido por computadora de Autodesk. Es una excelente manera de conocer los conceptos básicos de AutoCAD. Si ya está familiarizado con el software AutoCAD, entonces ya conoce los entresijos de este programa. Pero, si está pensando en comenzar con AutoCAD, definitivamente debería aprovechar este software gratuito de AutoCAD durante un año.Podrá utilizar todas las funciones y conocer cada elemento de esta aplicación. De hecho, podrá aprenderlo lo suficientemente bien como para comprender cómo funcionan las cosas en este programa.

## **Descarga gratis AutoCAD Con código de registro [Win/Mac] 2022**

Una vez que el número de proyecto se aplica a la descripción legal, se guarda en el archivo de trabajo o proyecto local del usuario. Si es necesario, el número de proyecto se puede editar seleccionando el legal y haciendo cambios. Para obtener más información sobre este curso, visite AutoCAD Descifrar Keygen *está instalado en su computadora, así como el software en la computadora del laboratorio. También deberá tener una nueva cuenta de Autodesk. o ir a www.autodesk.es y regístrese para obtener una cuenta gratuita o, si ya tiene una cuenta con Autodesk, inicie sesión y verá un menú de Autodesk en la parte superior. Ir Mi cuenta y haga clic Administrar cuentas de Autodesk. Salario promedio*: \$52,143 – \$125,136 *Salario Promedio Anual Provincial (BC)*: \$75,207

*Educación*: Una licenciatura de una escuela de arquitectura acreditada. *Descripción del trabajo*: El arquitecto del proyecto es el miembro senior del equipo responsable del desarrollo general y la implementación de un proyecto arquitectónico específico. Como líder del equipo, están a cargo de supervisar la finalización oportuna y rentable de un proyecto. - [Instructor] El siguiente tema que debemos abordar es la definición de nuestra capa. Tenemos todos estos puntos en nuestra nube de puntos, y hay un punto para cada edificio, y queremos que cada edificio tenga su propia capa. Hay una herramienta que ha estado en AutoCAD durante bastante tiempo llamada definición de etiquetas. Cuando hace doble clic en él, aparece una nueva ventana de herramientas. La primera pregunta que tengo es ¿qué quiero hacer? ¿Nombre de etiqueta o punto? Hagamos clic en el nombre de la etiqueta. Verá que tiene todos los diferentes símbolos, así como texto que puede configurar para satisfacer sus necesidades. Vayamos a la configuración de estilo de punto y seleccionemos Estilo de construcción. Configuraré esto en estilo de edificio rojo. El nombre de nuestro estilo de construcción es edificio rojo. Para esto, elegiremos el contorno azul. Así que cada vez que se generen nuestros puntos, será en este edificio rojo. Desplácese hacia abajo hasta el color de primer plano y elija rojo. Un fondo verde. Dejaremos esto para todos los edificios.Vayamos a la etiqueta del punto y abramos el formato de párrafo. La pregunta aquí es ¿qué quiero hacer con mis etiquetas? Daremos formato a nuestras etiquetas para que sean visualmente agradables, pero no hagas cálculos matemáticos con ellas por nosotros. Así que esta será nuestra etiqueta de punto predeterminada y eso es todo. Pasemos a la segunda pregunta aquí, ¿qué quiero hacer con mis etiquetas? Dejaremos esto en la etiqueta predeterminada.… 5208bfe1f6

## **Descargar AutoCAD GRIETA For Windows 2022**

A medida que adquiera más conocimientos y experiencia en AutoCAD, se encontrará utilizando el software cada vez más. En esta etapa, será bueno mantenerse al día con los tutoriales y cursos que ofrecen los sitios web o programas de software de capacitación en línea relacionados con CAD. Un vistazo a la página de información del producto de AutoCAD revela que la función más compleja es el modelado de sólidos en 3D. Ciertamente, esto no es algo que desee abordar de inmediato, ya que requiere mucho tiempo y paciencia. Por esta razón, probablemente desee comenzar con las tareas de dibujo en 2D. Una vez que haya dominado el dibujo en 2D, será una buena idea pasar al modelo 3D de su elección. **9. Qué difícil es aprender AutoCAD**? Básicamente, he estado usando solo la aplicación toda mi vida, pero el software que requiere mi trabajo que usamos no es compatible con mi hogar. También me gustaría usar este software en mi casa. ¿Cuándo y si decido construir, qué tipo de programas se requerirán? **8. Qué difícil es aprender AutoCAD**? *¿Podré comprender y aplicar todos los comandos de AutoCAD para cada parte de mi proyecto? ¿Cuál es el marco de tiempo necesario para poder usar estas herramientas de manera efectiva para crear el diseño? Tengo un amigo que es dibujante y trabaja en el taller de carrocería local, pero creo que eso también sería un desafío para él, ya que nunca antes había tocado un programa CAD.* **5. ¿Qué problemas debo anticipar al usar el software por primera vez?** ¿Cómo le explicas a alguien nuevo en el mundo del software de dibujo que lo más probable es que tu creación sea un canguro? **6. ¿Existen atajos o equivalentes a los comandos que no están en la versión más nueva de AC o VW?** ¿Cómo puedo seguir escribiendo mi carta de manera legible si cambiaron la fuente? **7. ¿Qué tan difícil es aprender AutoCAD?** He usado un programa que se llamaba versión número 5 antes de iniciar AutoCad. Siento que es demasiado complicado para mí ya que tengo habilidades de dibujo muy básicas.Terminaré con el curso tan pronto como termine una hoja de papel.

descargar autocad 2017 gratis para windows 10 descargar autocad 2019 gratis para windows 10 descargar autocad 2007 gratis para windows 10 descargar autocad gratis en español para windows 10 descargar autocad en español gratis para windows 10 descargar autocad portable gratis en español para windows 10 descargar programa autocad gratis para windows 10 como descargar autocad 2007 gratis para windows 10 como descargar autocad gratis para windows 10 descargar autocad 2013 gratis en español para windows 10

AutoCAD es tan similar a otro software que ha comenzado a recopilar una gran cantidad de tutoriales en línea en sitios como Autodesk Learn. También hay muchos screencasts a pedido disponibles. También puedes subir tu propio tutorial a YouTube. AutoCAD LT se ha mejorado significativamente, pero todavía hay una curva de aprendizaje. Cada tarea

en AutoCAD se puede dividir en tres partes: 1) La creación de un objeto de dibujo básico, 2) Modificar y aplicar el objeto de dibujo y 3) La generación de un informe para guardar el objeto de dibujo. Una buena manera de obtener una visión general del objeto de dibujo básico es comenzar por el extremo inferior con 1) la creación de un objeto de dibujo básico y avanzar desde allí. Debe continuar practicando AutoCAD tanto como pueda. Estoy seguro de que no puedo enfatizar esto más de lo que lo he hecho. Cuando comencé a tomar clases de AutoCAD, el instructor me preguntó cuál era el trabajo que le causaba más problemas y, después de algunas preguntas y respuestas, pudo responder prácticamente todos esos puntos problemáticos. Mi sugerencia es tomar una clase en un colegio comunitario, o donde crea que puede obtener el mayor valor de aprender AutoCAD. El software es fácil de usar, pero hay mucho más que aprender que en una versión típica del software. Por ejemplo, se agregaron una serie de características nuevas y mejoras de software que hacen que el aprendizaje del software sea un poco más complejo. Cuando utiliza la interfaz de AutoCAD, la herramienta principal para trabajar es el lienzo. Es mucho más grande que con otros paquetes de software. Sin embargo, existen funciones como el ajuste, que le permite crear dibujos precisos, o puede crear modelos 3D dinámicos de sus diseños. La interfaz de usuario también permite una variedad de herramientas y funciones, que pueden ser difíciles de aprender, pero esta es la principal fortaleza del software, por lo que es mucho más poderoso que otros paquetes CAD.

Aprender a programar puede ser algo frustrante. No es divertido, pero es importante obtener algunos conocimientos de programación. Aprender los conceptos básicos de AutoCAD es bastante simple, pero a medida que aprende más sobre cómo funciona el programa, el desafío comienza a crecer. Comenzará con una tarea simple como agregar etiquetas a las caras de una malla y luego pasará rápidamente a crear sus propios menús. Entonces es hora de trabajar realmente en algunos programas. Quienes no estén familiarizados con CAD y AutoCAD pueden encontrar el programa muy complejo, pero no es difícil de aprender con las opciones de capacitación adecuadas. Con un poco de motivación de un instructor profesional y bien informado, puede aprender a usar las funciones de AutoCAD con relativa facilidad y rapidez. AutoCAD es el programa de dibujo y diseño de ingeniería más utilizado. Es un programa poderoso con muchos usos en áreas tales como diseño de productos, ingeniería arquitectónica y fabricación. Las habilidades de AutoCAD son importantes para muchas personas en estos campos y más. Descubra cómo aprender habilidades de AutoCAD rápidamente con varias opciones de aprendizaje. La mejor manera de aprender AutoCAD es tomar un tutorial en línea. No existen reglas estrictas y rápidas con respecto a cómo aprender AutoCAD. En algunos casos, un enfoque de "ensayo y error" funciona. Esto es especialmente cierto para muchos usuarios nuevos que desean descargar el software y comenzar a usarlo. Sin embargo, es perfectamente posible aprender AutoCAD de manera eficiente y efectiva mediante tutoriales y capacitación. Si te desanima aún más la idea de aprender AutoCAD, no te desesperes. En primer lugar, AutoCAD es extremadamente fácil de aprender, lo cual es parte de su atractivo. En segundo lugar, hay muchas maneras sencillas de aprender a usar AutoCAD, que se tratan en este tutorial. Si tienes un iPad, vale la pena comprar la aplicación de AutoCAD,

porque hace que el proceso de aprendizaje sea aún más fácil.

[https://techplanet.today/post/descargar-xforce-keygen-extra-quality-64](https://techplanet.today/post/descargar-xforce-keygen-extra-quality-64-bits-autocad-2019) [bits-autocad-2019](https://techplanet.today/post/descargar-xforce-keygen-extra-quality-64-bits-autocad-2019)

AutoCAD es una herramienta poderosa que ofrece muchas características útiles y puede agregar muchas macros de Excel, archivos de forma y tablas de Google Fusion a la mezcla. En esta publicación, le mostraremos algunos de los aspectos más importantes para que sus flujos de trabajo de diseño de AutoCAD sean más efectivos. AutoCAD no es la herramienta de escritorio más popular, pero está ganando popularidad entre los carpinteros, los fabricantes de automóviles y otros diseñadores 3D. La versión gratuita puede ser bastante efectiva y lucrativa para aquellos que buscan conceptos básicos de CAD. Hay muchas aplicaciones CAD básicas disponibles para comprar. Pero el desarrollo de software es un asunto completamente diferente. Un estudiante apasionado, capaz de encontrar la motivación para continuar después de que finaliza el proceso de aprendizaje inicial, ciertamente puede desarrollar software que está más allá de las capacidades del software que se compra. AutoCAD es la aplicación CAD más antigua y posiblemente la más utilizada. Ha existido desde 1987. La interfaz no es tan elegante como la de otros programas CAD populares, como Inventor, Solidworks o Sketchup. Pero es robusto y muchos lo consideran más flexible y potente que otros programas CAD líderes. La última versión es 2020. Aunque no es difícil encontrar tutoriales y recursos gratuitos en AutoCAD, puede ser un poco complicado de usar cuando comienzas con el software. Aunque es posible que haya dibujado algunos dibujos 2D simples antes, puede tomar un poco de tiempo aprender los conceptos básicos de cómo trabajar en AutoCAD en un salón de clases. Aprender AutoCAD es una tarea difícil para muchos, pero es posible. Hay varias formas de aprender el software. Si es dueño de un negocio y busca una aplicación de dibujo CAD, aquí hay cinco opciones para aprovechar. **Que dificil es aprender autocad** ? Llevo unos 8 años usando Autocad. He aprendido muchas cosas sobre el programa a través de mi trabajo y estudio.Sin embargo, les diré con toda honestidad que todavía hay momentos en los que me frustro con este programa. Es muy útil entender lo que está haciendo y por qué. Esto a su vez hace que dibujar y diseñar sea mucho más fácil. Al menos así es como me siento.

AutoCAD es definitivamente algo difícil de aprender. Pero no es imposible aprender. Primero, debe tener mucha paciencia para aprender AutoCAD. Es posible que le tome un tiempo comenzar a comprender todo AutoCAD. Pero, con paciencia y confianza, disfrutará mucho y desarrollará algunas grandes habilidades en el uso del software. Para un principiante, el primer paso es navegar por los menús, explorando la interfaz y experimentando con las opciones de la interfaz de usuario. Esta es la primera forma de familiarizarse con el programa, y también es el primer paso para memorizar las estrategias de aprendizaje. Una vez que haya descubierto la interfaz por sí mismo y se sienta seguro con su diseño, puede comenzar a aprender a navegar por los menús y los elementos de la interfaz de

usuario (como barras de herramientas, información sobre herramientas y cuadros de diálogo). El proceso de aprender cualquier nueva habilidad tiene numerosos componentes. Ya sea que esté aprendiendo AutoCAD, construyendo una casa adicional o construyendo una piscina, necesitará tiempo para aprender todos y cada uno de los pasos del proceso. Una vez que haya completado con éxito estos pasos, estará en camino de convertirse en un experto. AutoCAD es una excelente opción para aquellos que quieren comenzar a dibujar. Hay muchos videos que pueden ayudarlo a aprender AutoCAD. YouTube es una herramienta muy útil para principiantes y puedes encontrar muchos videos en la "escuela de YouTube". Se recomienda que vea los videos en AutoCAD y luego cree sus propios videos utilizando estos recursos. Cuanto más crees tu propio video, mejor serás en tu propio aprendizaje. Exploremos la interfaz, los comandos y los menús para ayudarlo a familiarizarse con las herramientas y el flujo de trabajo de AutoCAD. Luego, concluiremos con un vistazo a las diversas características y funciones de AutoCAD. Puede encontrar más información en el sitio web:

www.autodesk.com/products-and-services/learning-autoCAD y en YouTube, https://support.autodesk.

[https://superalimentos.xyz/donde-puedo-descargar-autocad-gratis-insta](https://superalimentos.xyz/donde-puedo-descargar-autocad-gratis-install/)  $\mathbf{ll}$ 

[https://fundacionnadbio.org/wp-content/uploads/2022/12/Descargar-Bl](https://fundacionnadbio.org/wp-content/uploads/2022/12/Descargar-Bloques-De-Autocad-Juegos-Infantiles-HOT.pdf) [oques-De-Autocad-Juegos-Infantiles-HOT.pdf](https://fundacionnadbio.org/wp-content/uploads/2022/12/Descargar-Bloques-De-Autocad-Juegos-Infantiles-HOT.pdf)

[https://sharilynnphotography.net/wp-content/uploads/2022/12/AutoCA](https://sharilynnphotography.net/wp-content/uploads/2022/12/AutoCAD-Descargar-Versin-completa-3264bit-nuevo-2022-Espaol.pdf) [D-Descargar-Versin-completa-3264bit-nuevo-2022-Espaol.pdf](https://sharilynnphotography.net/wp-content/uploads/2022/12/AutoCAD-Descargar-Versin-completa-3264bit-nuevo-2022-Espaol.pdf)

[https://www.velocitynews.co.nz/advert/descarga-gratis-autocad-24-2-co](https://www.velocitynews.co.nz/advert/descarga-gratis-autocad-24-2-codigo-de-licencia-y-keygen-x32-64-2022-espanol/) [digo-de-licencia-y-keygen-x32-64-2022-espanol/](https://www.velocitynews.co.nz/advert/descarga-gratis-autocad-24-2-codigo-de-licencia-y-keygen-x32-64-2022-espanol/)

<https://atmecargo.com/wp-content/uploads/2022/12/restell.pdf> [https://nakvartire.com/wp-content/uploads/2022/12/Se-Puede-Descarga](https://nakvartire.com/wp-content/uploads/2022/12/Se-Puede-Descargar-Autocad-2010-FREE.pdf) [r-Autocad-2010-FREE.pdf](https://nakvartire.com/wp-content/uploads/2022/12/Se-Puede-Descargar-Autocad-2010-FREE.pdf)

[https://matzenab.se/wp-content/uploads/2022/12/AutoCAD-Clave-serial](https://matzenab.se/wp-content/uploads/2022/12/AutoCAD-Clave-serial-x3264-2022.pdf) [-x3264-2022.pdf](https://matzenab.se/wp-content/uploads/2022/12/AutoCAD-Clave-serial-x3264-2022.pdf)

[https://parsiangroup.ca/wp-content/uploads/2022/12/Descargar\\_AutoC](https://parsiangroup.ca/wp-content/uploads/2022/12/Descargar_AutoCAD_240_Clave_de_producto_x3264_2022.pdf) [AD\\_240\\_Clave\\_de\\_producto\\_x3264\\_2022.pdf](https://parsiangroup.ca/wp-content/uploads/2022/12/Descargar_AutoCAD_240_Clave_de_producto_x3264_2022.pdf)

[https://autko.nl/2022/12/descargar-autocad-23-0-licencia-keygen-64-bit](https://autko.nl/2022/12/descargar-autocad-23-0-licencia-keygen-64-bits-actualizado-2022/) [s-actualizado-2022/](https://autko.nl/2022/12/descargar-autocad-23-0-licencia-keygen-64-bits-actualizado-2022/)

[https://arlingtonliquorpackagestore.com/wp-content/uploads/2022/12/A](https://arlingtonliquorpackagestore.com/wp-content/uploads/2022/12/AutoCAD_2023_242_Keygen_para_LifeTime_Versin_completa_PCWind.pdf) utoCAD 2023 242 Keygen para LifeTime Versin completa PCWind.p [df](https://arlingtonliquorpackagestore.com/wp-content/uploads/2022/12/AutoCAD_2023_242_Keygen_para_LifeTime_Versin_completa_PCWind.pdf)

Los diseñadores que no pueden decidir qué software les gustaría usar para crear dibujos en 2D y 3D necesitan usar ambos. AutoCAD es un programa de software estándar de la industria. Proporciona acceso a los tipos de archivos que utilizan la mayoría de los programas de diseño modernos. Además, AutoCAD tiene muchas ventajas, incluida la creación de todo tipo de diseños en 2D y 3D, sus propias funciones de modelado especializadas que se aplican tanto a 3D como a 2D, y una amplia gama de herramientas de apoyo, como Subplot Explorers. Cuando aprende AutoCAD, debe aprender a usarlo para crear dibujos en 2D y modelos en 3D. Cuando está aprendiendo por primera vez un nuevo programa de

computadora, a menudo es mucho más fácil comenzar con el software que viene con su computadora. Si tiene la suerte de tener un AutoCAD u otro software de dibujo ya instalado en su computadora, no tiene que comprar uno. En su lugar, puede hacer clic en el icono del programa en el escritorio y comenzar a usar el software. El proceso exacto que siga depende de la versión del software que tenga en su computadora. Algunas personas prefieren la experiencia clásica de AutoCAD 1998 a la experiencia de 2016, pero existen programas similares. Encontrará uno de los mejores tutoriales de AutoCAD que lo ayudará a aprender a usar AutoCAD. Uno de los aspectos más significativos del aprendizaje de CAD es descubrir cómo crear sus propios dibujos. Si bien puede ser un desafío aprender desde la línea de comandos y mediante prueba y error, hay algunas formas de aprender. El uso de guías y plantillas es una excelente manera de comenzar y ayudarlo a evitar perderse consejos importantes en el camino. Debe conocer los conceptos de tablas y dimensiones además de cómo usarlos para crear un dibujo arquitectónico simple. Es posible que desee enseñarles a usar herramientas de dibujo como líneas, círculos y texto. Pueden aprender todas estas cosas ya sea viendo un video o mediante ensayo y error.

Mi universidad no ofrecía lo suficiente para cubrir CAD y no tuve tiempo para aprenderlo por mi cuenta. Si hubiera tenido un poco más de tiempo, habría sido mucho más fácil aprender al principio. Aprendí mucho sobre CAD, pero solo a través de la práctica. Una vez que me familiaricé con los comandos básicos, fue fácil desarrollar ese conocimiento y comprender los conceptos con los que estaba luchando al principio. Hay muchas razones por las que los arquitectos, constructores e ingenieros profesionales utilizan AutoCAD. Como resultado, es importante comprender los conceptos básicos detrás de este software. Si es un profesional con licencia, como arquitecto o ingeniero, entonces debería poder comprender algunas de las características y funciones comunes cuando usa AutoCAD. Si solo desea comenzar, es probable que pueda encontrar un tutorial que le muestre todos los conceptos básicos. De cualquier manera, iestamos aquí para ayudar! Muchas empresas utilizan AutoCAD, incluidas empresas de construcción, empresas de ingeniería y organizaciones de fabricación. Con esto en mente, mucha gente está usando CAD, y es importante familiarizarse con el programa lo antes posible. AutoCAD es un programa de diseño muy popular. Es utilizado por muchas personas en muchos campos diferentes. AutoCAD es uno de los programas de dibujo más complejos. Necesita crear y colocar muchos objetos diferentes en un diseño. Algunos de ellos serán más complejos que otros. Por ejemplo, una tubería en un baño se puede dibujar como una forma simple. Sin embargo, si estuvieras dibujando un radiador, querrías usar un **perfil** herramienta para crear las superficies interiores y exteriores. Estas superficies tendrían que adaptarse a la forma exacta de un radiador. Un tercer beneficio de AutoCAD 2017 es que tiene la capacidad de realizar un seguimiento del tiempo y el uso de materiales. Esto puede ser especialmente útil para estimar cosas como para un diseño arquitectónico. Será una gran herramienta en su arsenal mientras prepara presupuestos y hojas de cálculo para proyectos.

AutoCAD es una pieza de software increíblemente compleja y muchas empresas lo ven como una herramienta necesaria. Es importante saber que no es una solución rápida: se necesitará un compromiso de tiempo completo para aprender a usarlo bien. Sin embargo, si está dispuesto a dedicar tiempo, encontrará que la capacidad de usar este software durante largas horas y días será un verdadero ahorro de tiempo. AutoCAD es intuitivo, por lo que debería poder aprender a navegar y operarlo en cuestión de días o semanas. No se preocupe por elegir un nuevo software o descubrir los comandos básicos de inmediato, porque no será necesario. Un conocimiento básico del sistema de notación puede resultar muy útil a largo plazo. El siguiente aspecto es aprender diferentes herramientas de dibujo. Hay muchas formas de navegar por el software, por lo que puede elegir el mejor método de aprendizaje para usted. Por ejemplo, puede aprender las herramientas de dibujo que necesitará para producir dibujos y entregárselos a su cliente o empleador. Puede aprender a usar las herramientas de dibujo para un propósito específico, como crear planos de planta o construir modelos. CAD significa Diseño asistido por computadora, que es un software utilizado por muchas personas en muchos campos diferentes, incluida la arquitectura, la ingeniería mecánica y la construcción. La buena noticia es que puedes aprenderlo sin pagar demasiado dinero y sin tener que hacer mucha tarea. La curva de aprendizaje básica es mínima y aprender a usar el software es tan fácil que puede continuar usándolo mucho después de haber aprendido los conceptos básicos. Después de haberlo usado durante algún tiempo, se convertirá en una segunda naturaleza. Si bien AutoCAD es un programa increíble, hay muchos conceptos nuevos que aprender y muchos términos nuevos que debe aprender. La forma mejor y más fácil de comenzar a aprender AutoCAD es asistir a una clase en la que un instructor de AutoCAD demuestre todos los temas de aprendizaje de AutoCAD para los estudiantes. Luego puede seguir y practicar los métodos de aprendizaje.